## Aula 8

## Produto Escalar

O produto escalar (ou interno) entre dois vetores  $\vec{u} = (u_1, u_2, u_3)$  e  $\vec{v} = (v_1, v_2, v_3)$ , escritos em coordenadas relativamente a uma base, é definido como:

$$
\vec{u} \cdot \vec{v} = u_1v_1 + u_2v_2 + u_3v_3
$$

De maneira semelhante, pode definir-se o produto escalar entre dois vetores de  $\mathbb{R}^n$ .

Teorema 1. Se  $\vec{u}$  e  $\vec{v}$  são vetores não-nulos, então

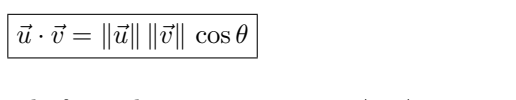

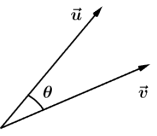

onde  $\theta$  é o ângulo formado entre os vetores  $\vec{u}$  e  $\vec{v}$ .

Este importante teorema pode ser provado usando a Lei dos Cossenos que, por sua vez, é consequência do Teorema de Pitágoras. Em particular, segue deste teorema que a definição de produto escalar não depende da base que escolhemos para escrever os vetores  $\vec{u} \in \vec{v}$  através de coordenadas. Também segue deste teorema os seguintes resultados.

Corolário 1. O ângulo  $\theta$  entre os vetores não-nulos  $\vec{u}$  e  $\vec{v}$  é dado por

$$
\cos \theta = \frac{\vec{u} \cdot \vec{v}}{\|\vec{u}\| \|\vec{v}\|}
$$

**Corolário 2** (Ortogonalidade). Os vetores  $\vec{u}$  e  $\vec{v}$  são *ortogonais* ( $\theta = \frac{\pi}{2}$ ) se, e somente se, o produto escalar entre eles é zero:

$$
\vec{u} \perp \vec{v} \Leftrightarrow \vec{u} \cdot \vec{v} = 0
$$

Exemplo 1. Calcule o ângulo entre os vetores  $\vec{u} = (6, -3, 2)$  e  $\vec{v} = (2, 1, -2)$ .

$$
\cos \theta = \frac{6 \times 2 - 3 \times 1 + 2 \times (-2)}{\sqrt{36 + 9 + 4}\sqrt{4 + 1 + 4}} = \frac{5}{21}
$$

$$
\Rightarrow \theta = \arccos\left(\frac{5}{21}\right).
$$

Exemplo 2. Os vetores  $\vec{u} = (1, 2, -3)$  e  $\vec{v} = (5, -1, 1)$  são ortogonais? Sim, pois  $\vec{u} \cdot \vec{v} = 5 - 2 - 3 = 0$ .

## Produto Vetorial

Sejam  $\vec{i}, \vec{j}, \vec{k}$  os vetores coordenados unitários de  $\mathbb{R}^3$ , como na figura ao lado.

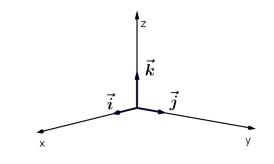

Então  $\vec{u} = (u_1, u_2, u_3)$  é uma notação abreviada para  $\vec{u} = u_1 \vec{i} + u_2 \vec{j} + u_3 \vec{k}$ . O produto vetorial (ou externo) entre os vetores  $\vec{u} = (u_1, u_2, u_3)$  e  $\vec{v} = (v_1, v_2, v_3)$ 

> $\vec{u} \times \vec{v} =$   $\vec{i}$   $\vec{j}$   $\vec{k}$  $u_1$   $u_2$   $u_3$

onde | | representa o determinante da matriz, que pelo Teorema de Laplace pode ser calculado como:  $\sim$ 

 $v_1$   $v_2$   $v_3$ 

 

$$
\vec{u} \times \vec{v} = \vec{i} \begin{vmatrix} u_2 & u_3 \\ v_2 & v_3 \end{vmatrix} - \vec{j} \begin{vmatrix} u_1 & u_3 \\ v_1 & v_3 \end{vmatrix} + \vec{k} \begin{vmatrix} u_1 & u_2 \\ v_1 & v_2 \end{vmatrix}
$$

**Exemplo 3.** Calcule o produto vetorial entre  $\vec{u} = (1, 2, 3)$  e  $\vec{v} = (-2, 4, 1)$ .

$$
\vec{u} \times \vec{v} = \begin{vmatrix} \vec{i} & \vec{j} & \vec{k} \\ 1 & 2 & 3 \\ -2 & 4 & 1 \end{vmatrix} = \vec{i}(2 - 12) - \vec{j}(1 + 6) + \vec{k}(4 + 4) \n= (-10, -7, 8) = \vec{n}.
$$

Note que  $\vec{n} \cdot \vec{u} = -10 - 14 + 24 = 0$  e  $\vec{n} \cdot \vec{v} = 20 - 28 + 8 = 0$ . Isto não foi por acaso, como mostra o teorema a seguir.

**Teorema 2.** O vetor  $\vec{u} \times \vec{v}$  é ortogonal aos vetores  $\vec{u} \cdot \vec{v}$ .

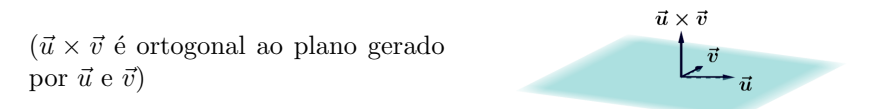

Demonstração. Para mostrar que  $\vec{u} \times \vec{v}$  é ortogonal a  $\vec{u}$ , basta mostrar que o produto escalar entre estes vetores é igual a 0.

Observe que para fazer o produto escalar entre  $\vec{u} \times \vec{v}$  e  $\vec{u}$ , trocamos  $\vec{i}, \vec{j}$  e  $\vec{k}$  pelas coordenadas de  $\vec{u}$ :

$$
(\vec{u} \times \vec{v}) \cdot \vec{u} = u_1 \begin{vmatrix} u_2 & u_3 \\ v_2 & v_3 \end{vmatrix} - u_2 \begin{vmatrix} u_1 & u_3 \\ v_1 & v_3 \end{vmatrix} + u_3 \begin{vmatrix} u_1 & u_2 \\ v_1 & v_2 \end{vmatrix}.
$$

Isto corresponde a colocar as coordenadas de  $\vec{u}$  na primeira linha da matriz:

$$
(\vec{u} \times \vec{v}) \cdot \vec{u} = \begin{vmatrix} u_1 & u_2 & u_3 \\ u_1 & u_2 & u_3 \\ v_1 & v_2 & v_3 \end{vmatrix} = 0,
$$

pois o determinante de uma matriz com duas linhas iguais é nulo.

Analogamente, vemos que  $(\vec{u} \times \vec{v}) \cdot \vec{v} = 0$ .

Também é possível mostrar que a definição de produto vetorial não depende da base relativamente à qual escrevemos as coordenadas dos vetores  $\vec{u}$  e  $\vec{v}$ .

 $\acute{e}$  definido como:

## Planos

Vamos determinar primeiro os planos (dentro do espaço  $\mathbb{R}^3$ ) que contém a origem. Um destes planos é determinado por um vetor  $\vec{n}$  normal (ortogonal) a ele.

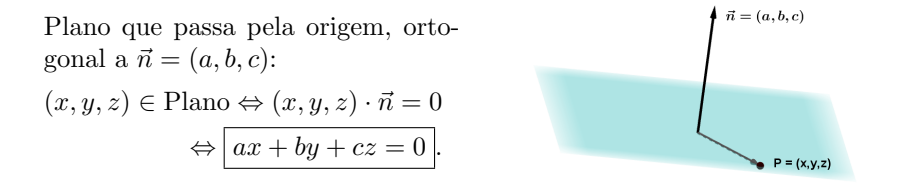

De modo geral, para determinar um plano, precisamos de um ponto P pertencente ao plano e um vetor  $\vec{n}$  normal a ele.

Plano ortogonal a  $\vec{n} = (a, b, c)$  que passa por  $P = (x_0, y_0, z_0)$ :

$$
a(x - x_0) + b(y - y_0) + c(z - z_0) = 0 \rightarrow \text{Equação cartesiana}
$$

Note que uma equação envolvendo as 3 variáveis cartesianas, representa um objeto de 'dimensão 2', isto é, com área. (Heuristicamente, se não temos nenhuma restrição nas variáveis cartesianas  $x, y, z$ , então temos o espaço inteiro, com 'dimensão 3', com volume. Se temos 1 restrição (equação) nas variáveis cartesianas  $x, y, z$ , então temos um objeto com dimensão igual a 3-1=2, com área.) Neste caso, como a equação é linear, trata-se de um plano. Na próxima aula, vamos ver iniciar o estudo em que a equação não é linear. Tratam-se de objetos com área, que chamaremos de 'superfícies'. Os planos são as superfícies mais simples.

**Exemplo 4.** O que a equação  $x = 0$  representa? Um ponto? Uma reta? Um plano?

Depende. Para responder a esta pergunta, precisamos saber que espaço estamos considerando: Em  $\mathbb R$  é um ponto. Em  $\mathbb R^2$  é uma reta. Em  $\mathbb R^3$  é um plano (com  $a = 1, b = c = 0$ , usualmente conhecido por 'plano yz'

Exemplo 5. Determine a equação do plano que passa pelos pontos  $P = (3, -1, 2)$ ,  $Q = (8, 2, 4)$  e  $R = (-1, -2, -3)$ .

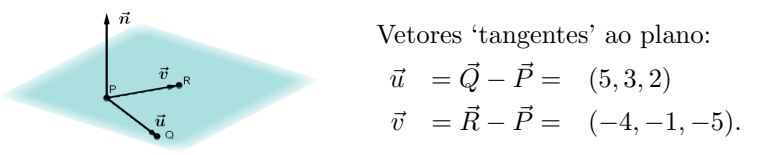

Vetor normal ao plano:

$$
\vec{n} = \vec{u} \times \vec{v} = \begin{vmatrix} \vec{i} & \vec{j} & \vec{k} \\ 5 & 3 & 2 \\ -4 & -1 & -5 \end{vmatrix} = (-13, 17, 7).
$$

Plano normal a  $\vec{n}$  passando por P:

 $-13(x-3) + 17(y+1) + 7(z-2) = 0 \Leftrightarrow -13x + 17y + 7z = -42.$ 

Exemplo 6. Determine se os seguintes planos são paralelos, perpendiculares ou, se nenhum dos casos, calcule o ângulo entre eles.

(1)  $2z = 4y - x e 3x - 12y + 6z = 1$ .

Os vetores normais são  $\vec{n_1} = (-1, 4, -2)$  e  $\vec{n_2} = (3, -12, 6)$ . Como  $\vec{n_2} = -3 \vec{n_1}$ , os planos são paralelos.

(2)  $x + 2y + 2z = 1$  e  $2x - y + 2z = 1$ .

Os vetores normais são  $\vec{n_1} = (1, 2, 2)$  e  $\vec{n_2} = (2, -1, 2)$ . O produto escalar,  $\vec{n_1} \cdot \vec{n_2} = 4$ . Logo, o ângulo  $\theta$  entre os planos é dado por

$$
\cos \theta = \frac{|\vec{n_1} \cdot \vec{n_2}|}{\|\vec{n_1}\| \|\vec{n_2}\|} = \frac{4}{3 \cdot 3} = \frac{4}{9}.
$$

$$
\Rightarrow \qquad \theta = \arccos\left(\frac{4}{9}\right).
$$

Exemplo 7. Determine a equação paramétrica da reta que é interseção dos planos

$$
z = 2x - y - 5 e z = 4x + 3y - 5.
$$

1<sup>ª</sup> maneira (algébrica) - Resolver o sistema:

$$
\begin{cases} z = 2x - y - 5 \\ z = 4x + 3y - 5 \end{cases} \Leftrightarrow \begin{cases} 2x - y - 5 = 4x + 3y - 5 \\ z = 4x + 3y - 5 \end{cases} \Leftrightarrow \begin{cases} y = -\frac{x}{2} \\ z = \frac{5x}{2} - 5 \end{cases}
$$

Como x é uma variável livre, podemos fazer  $x = t$  para obter a parametrização:

$$
x = t, y = -\frac{t}{2}, z = \frac{5t}{2} - 5, \forall t \in \mathbb{R}.
$$

 $2^a$  maneira (geométrica) - A reta r de interseção dos planos está contida no 1<sup>o</sup> plano, logo  $r$  é perpendicular ao vetor normal  $\vec{n_1}$  do 1<sup>o</sup> plano. Da mesma maneira,  $r$ também está contida no  $2^o$ plano, logo  $r$ é perpendicular ao vetor normal  $\vec{n_2}$ do  $2^o$ plano. Então, um vetor diretor $\vec v$ da reta $r$  satisfaz:  $\vec v \perp \vec{n_1}$ e  $\vec v \perp \vec{n_2}.$  Podemos tomar:

$$
\vec{v} = \vec{n_1} \times \vec{n_2} = \begin{vmatrix} \vec{i} & \vec{j} & \vec{k} \\ 2 & -1 & -1 \\ 4 & 3 & -1 \end{vmatrix} = (4, -2, 10).
$$

E fácil ver que o ponto  $P = (0, 0, -5)$  pertece à reta r (satisfaz as 2 equações dos planos). Logo, uma parametrização para a reta  $r$  é dada por:

$$
r:\vec{P}+s\vec{v}=(0,0,-5)+s(4,-2,10)=(4s,-2s,10s-5),\;\forall s\in\mathbb{R}.
$$

(Note que obtivemos uma parametrização diferente para  $r$ . As duas parametrizações, da mesma reta r, estão relacionadas pela mudança de parâmetro  $t = 4s$ .)

**Exemplo 8.** Considere o ponto  $P_0$  =  $\sqrt{\pi}$  $\frac{n}{2}+1,$ √ 2  $\frac{2}{2}$ √  $\overline{c}$ 2  $\setminus$ e a curva C parametrizada por:

 $\mathbf{r}(t) = (2t + 1, \text{ sen } t, \cos t), t \in [0, 4\pi].$ 

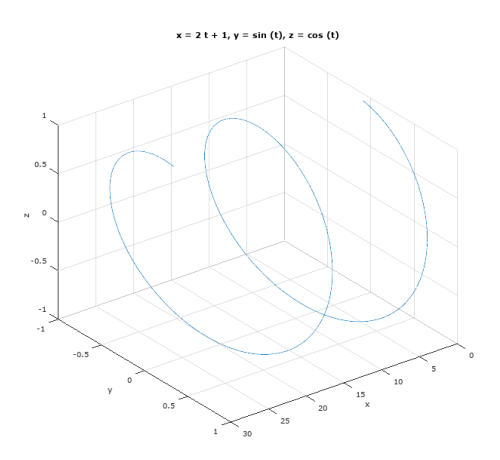

(1) Determine a equação da reta tangente à curva C no ponto  $P_0$ . Temos que

$$
P_0 = \mathbf{r}(t_0) \Leftrightarrow \left(\frac{\pi}{2} + 1, \frac{\sqrt{2}}{2}, \frac{\sqrt{2}}{2}\right) = (2t_0 + 1, \text{ sen } t_0, \cos t_0) \Leftrightarrow t_0 = \frac{\pi}{4}.
$$

Um vetor tangente à curva C no ponto  $P_0$  é dado por:

$$
\vec{v} = \mathbf{r}'(t)|_{t=t_0} = (2, \cos t, -\sin t)|_{t=t_0} = (2, \frac{\sqrt{2}}{2}, -\frac{\sqrt{2}}{2}).
$$

Finalmente a equação da reta:

$$
\vec{P_0} + t\vec{v} = \left(\frac{\pi}{2} + 1, \frac{\sqrt{2}}{2}, \frac{\sqrt{2}}{2}\right) + t\left(2, \frac{\sqrt{2}}{2}, -\frac{\sqrt{2}}{2}\right), \ \forall t \in \mathbb{R}.
$$

(2) Determine a equação do plano perpendicular à curva  ${\cal C}$ no ponto  $P_0.$ 

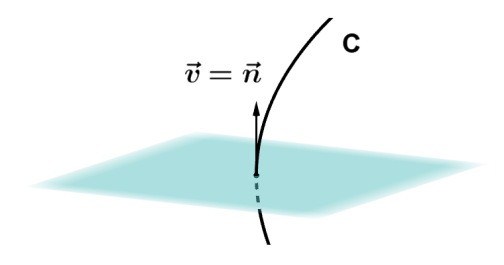

Note que o vetor  $\vec{v}$  tangente à curva, é perpendicular ao plano. Logo podemos tomar $\vec{n} = \vec{v}$  para o vetor normal ao plano:

$$
2\left(x - \frac{\pi}{2} - 1\right) + \frac{\sqrt{2}}{2}\left(y - \frac{\sqrt{2}}{2}\right) - \frac{\sqrt{2}}{2}\left(z - \frac{\sqrt{2}}{2}\right) = 0
$$
  
\n
$$
\Leftrightarrow \qquad 2x - \frac{\sqrt{2}}{2}y - \frac{\sqrt{2}}{2}z = \pi + 2.
$$